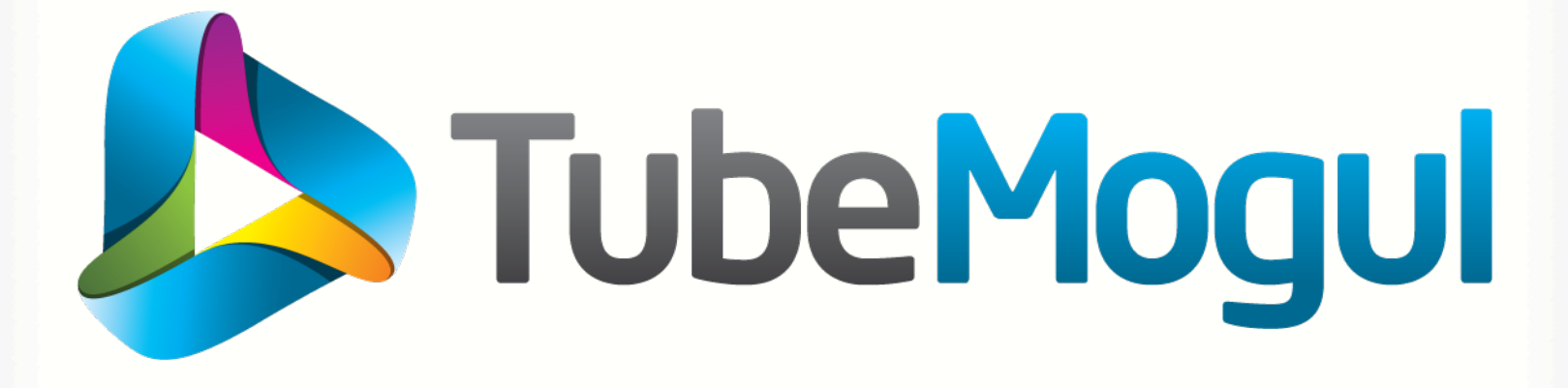

## Optimizing your Monitoring and Trending tools for the Cloud

Nagios World Conference 2012

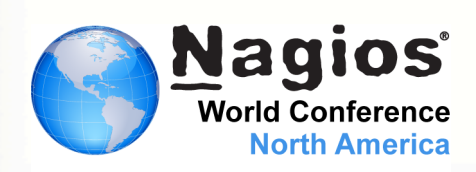

Nicolas Brousse Lead Operations Engineer September 28th 2012

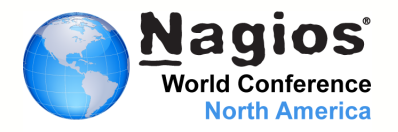

- About TubeMogul
- What are some of our challenges?
- Our environment
- Amazon Cloud Environment
- Automated Monitoring
- Efficient on-call rotation
- Efficient monitoring
- What's next?
- Q&A

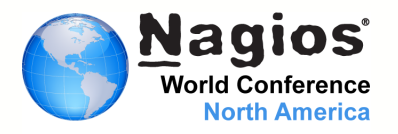

- Founded in 2006
- Formerly a video distribution and analytics platform
- TubeMogul is a Brand-Focused Video Marketing Company
	- Build for Branding
	- Integrate real-time media buying, ad serving, targeting, optimization and brand measurement

TubeMogul simplifies the delivery of video ads and maximizes the impact of every dollar spent by brand marketers

http://www.tubemogul.com

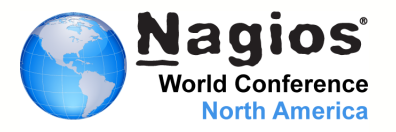

- Monitoring between 700 to 1000 servers
- Servers spread across 6 different locations
	- 4 Amazon EC2 Regions (our public cloud provider)
	- 1 Hosted (Liquidweb) & 1 VPS (Linode)
- Little monitoring resources
	- Collecting over 115,000 metrics
	- Monitoring over 20,000 services with Nagios
- Multiple billions of HTTP requests a day
	- Most of it must be served in less than 100ms
	- Lost of traffic could mean lost of business opportunity
	- Or worst, over-spending…

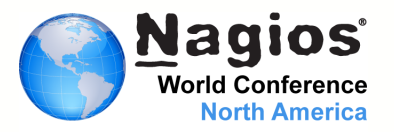

- Over 80 different server profiles
- Our stack:
	- Java (Embedded Jetty, Tomcat)
	- PHP, RoR
	- Hadoop: HDFS, M/R, Hbase, Hive
	- Couchbase
	- MySQL
- Monitoring: Nagios, NSCA
- Graphing: Ganglia, sFlow, Graphite
- Configuration Management: Puppet

# Amazon Cloud Environment

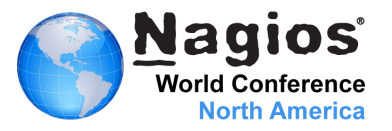

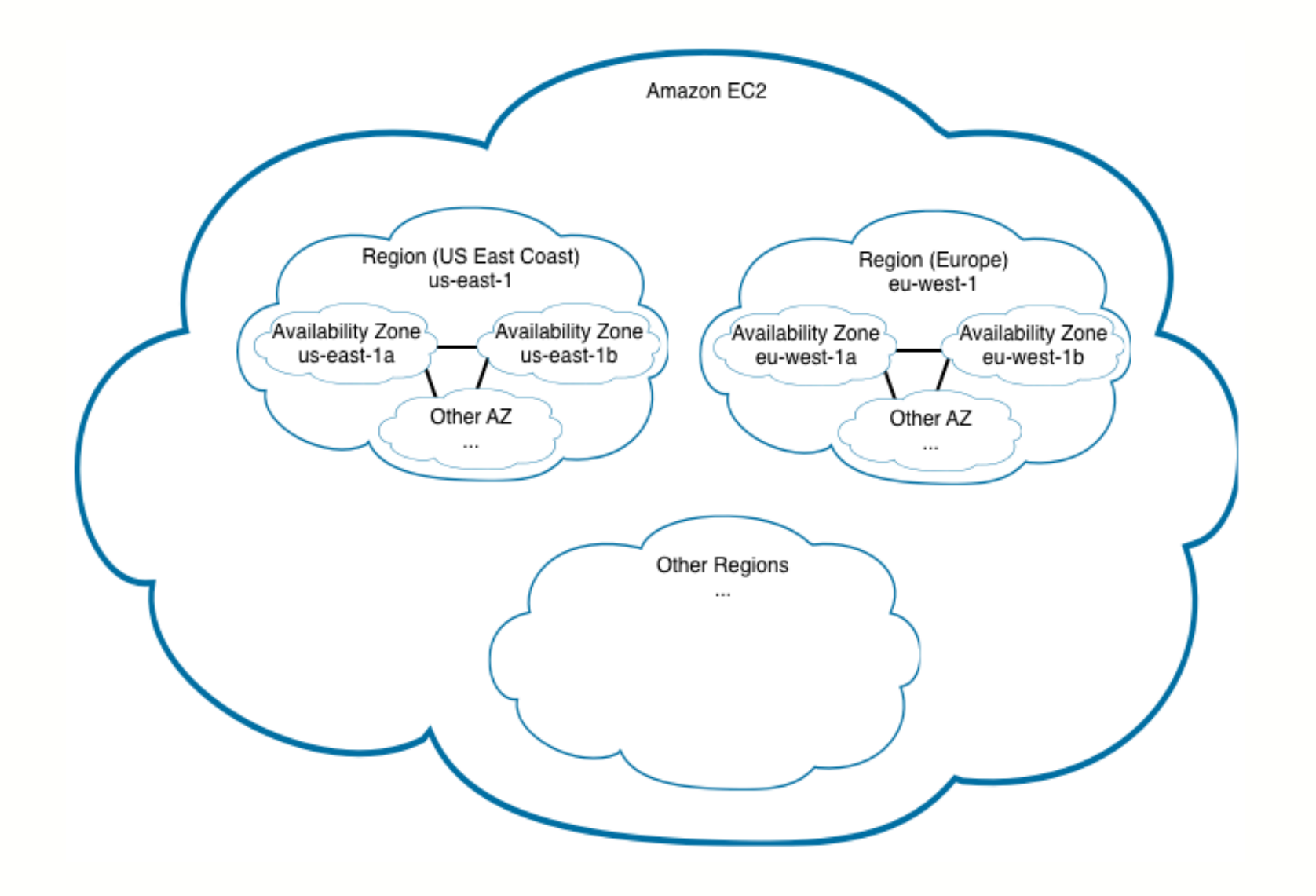

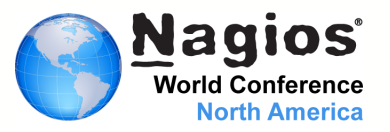

- We use EC2, SDB, SQS, EMR, S3, etc.
- We don't use ELB
- We heavily use EC2 Tags

#### ec2-describe-instances -F tag:hostname=dev-build01

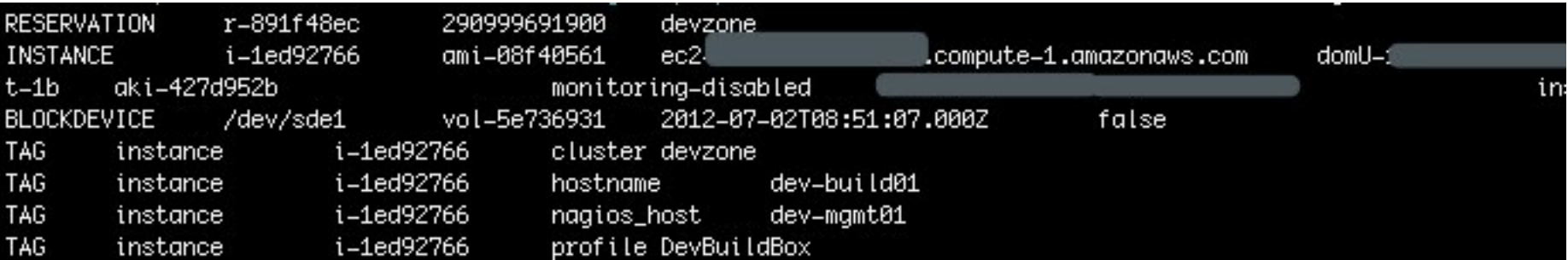

# Automated Monitoring

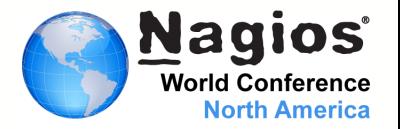

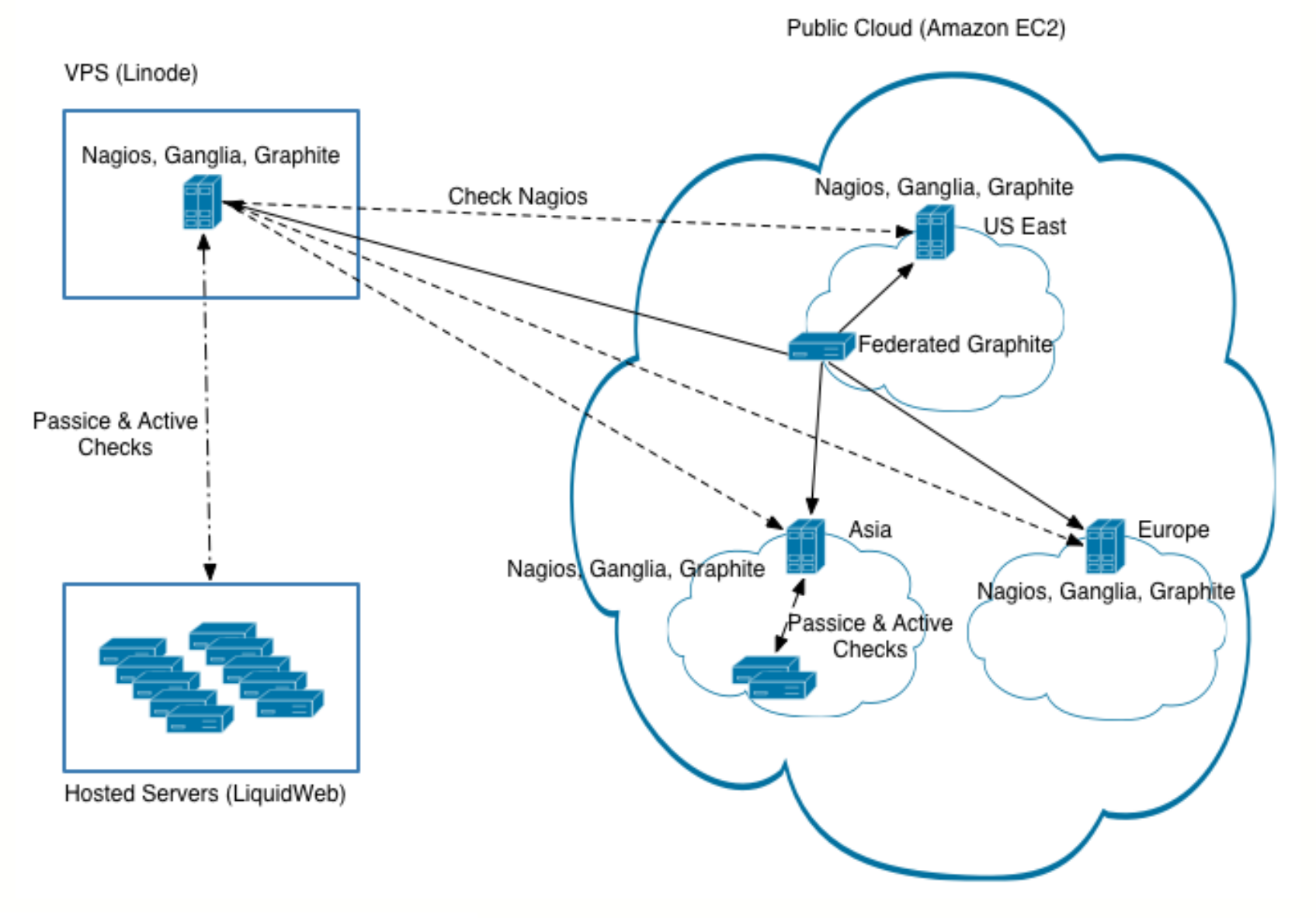

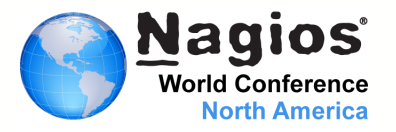

## Configuring Ganglia using Puppet templates

```
udp_send_channel { 
  host = <%= scope.lookupvar('ec2_tag_nagios_host') %> 
  port = 8649 
 ttl = 1} 
sflow { 
 udp port = 6343 accept_jvm_metrics = yes 
 multiple jvm instances = yes
} 
globals { 
 …
override hostname = <\frac{9}{6} scope.lookupvar('hostname') %>
…
}
```
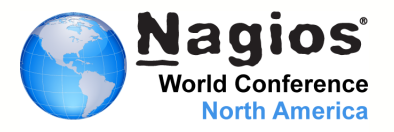

## Or configuring Host sFlow using Puppet templates

```
sflow{ 
 DNSD = off polling = 20 
  sampling = 512 
  collector{ 
  ip = \leq% = ec2_tag_nagios_host % >
  udpport = 6343 } 
}
```
# Automated Monitoring

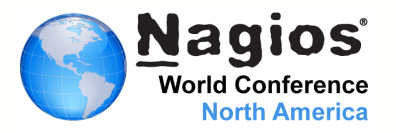

- Puppet configure our monitoring instances
	- We use Nagios regex : use\_regexp\_matching=1
	- But we don't use true regex : use\_true\_regexp\_matching=0
	- We use NSCA with Upstart

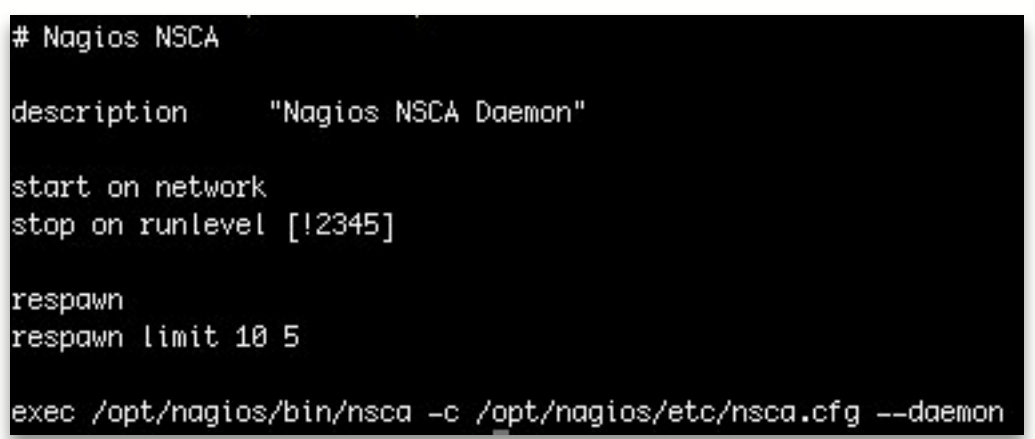

- We don't use the perfdata
- We use pre-cached objects
- We includes our configurations from 3 directories
	- objects => templates, contacts, commands, event\_handlers
	- servers => contain a configuration file for each server
	- clusters => contain a configuration file for each cluster

# OBJECT CONFIGURATION FILE(S) cfg\_dir=/opt/nagios/etc/objects cfg\_dir=/opt/nagios/etc/servers cfq\_dir=/opt/naqios/etc/clusters

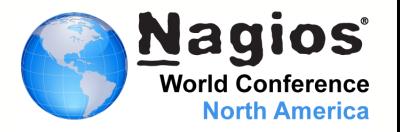

Process of event when starting a new host and add it to our monitoring:

- 1. We start a new instance using Cerveza and Cloud-init
- 2. Puppet configure Gmond or Host sFlow on the instance
- 3. Our monitoring server running Gmond and Gmetad get data from the new instance
- 4. A Nagios check run every minute and check for new hosts
	- Look for new hosts using EC2 API
	- Look for EC2 tag "hostname" to confirm it's a legit host, not a zombie / fail start
	- Look for EC2 tag "nagios\_host" to see if the host belong to this monitoring instance
- 5. If a new host is found:
	- We build a config for the host based on a template file and doing some string replace
	- Once all config have been generated, we rebuild pre-cache objects and reload Nagios
- 6. If we find "Zombie" host, we generate a Warning alert
- 7. If the config is corrupt, we send a Critical alert

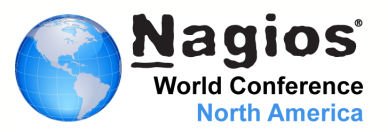

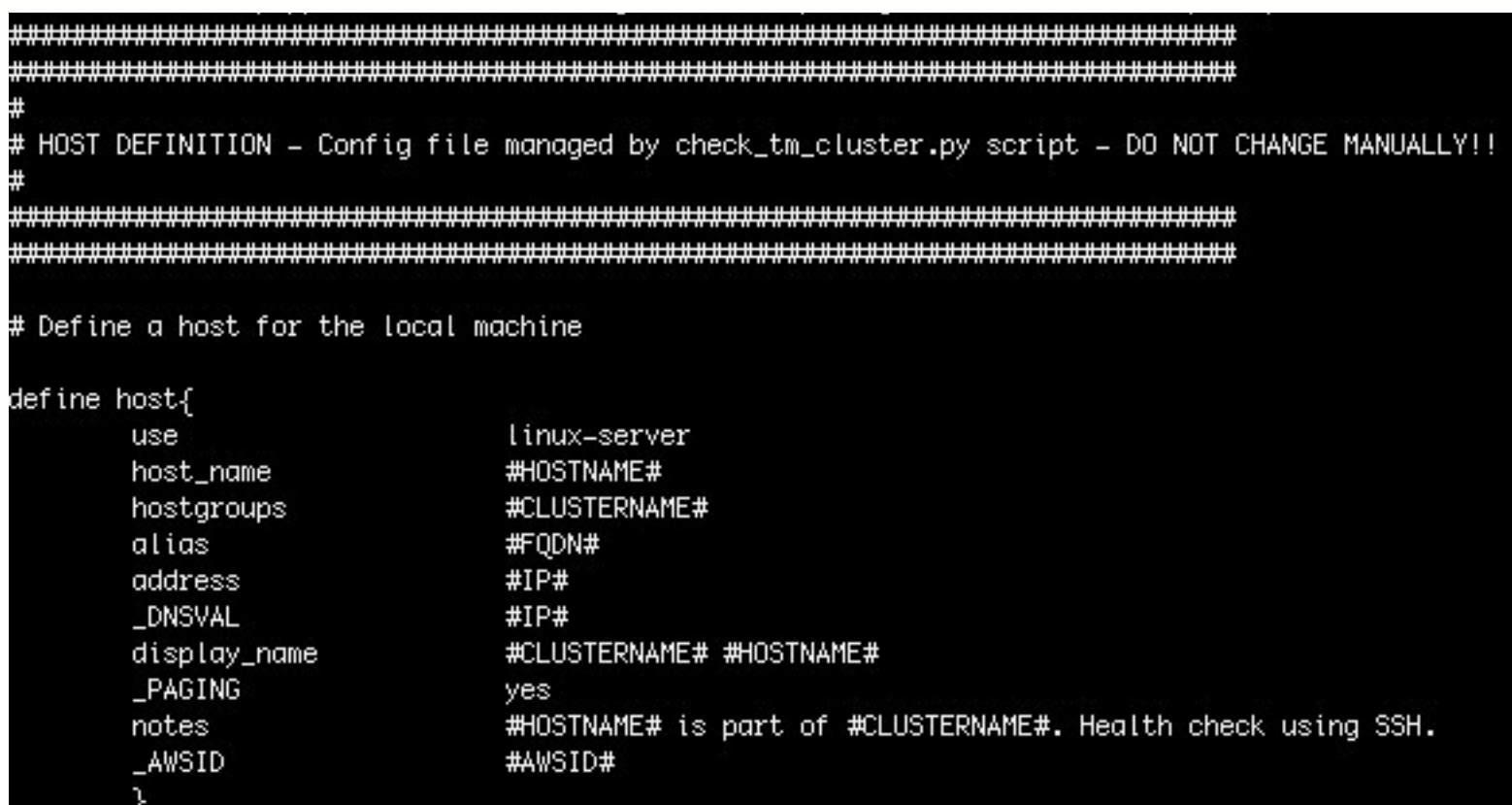

# Automated Monitoring

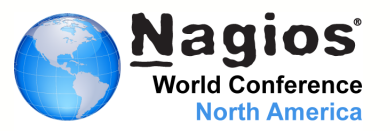

```
# HOST GROUP DEFINITION = Config managed via puppet = DO NOT CHANGE MANUALLY !!
   # Define an optional hostaroup for Linux machines
define hostgroup{
     hostgroup_name mysql=<%= ec2_placement_availability_zone % -- cluster
                 MySQL <%= ec2_placement_availability_zone.upcase %> Cluster
     alias
     ŀ
define hostextinfo{
     host_name
                       Amysql[0-9]+
                       /ganglia/?c=<%= ec2_placement_availability_zone %>&h=$HOSTALIAS$
     notes_url
     ŀ
define service{
                             passive-service
     use
     host_name
                             Amysql[0-9]+
     service_description
                             disk_mysql
     display_name
                             Disk space on /mysql
     servicegroups
                             services-status
     is_volatile
                             Ø
     flap_detection_enabled
                             Ø
     max_check_attempts
                             1
     notifications_enabled
                             Ø
     P
```
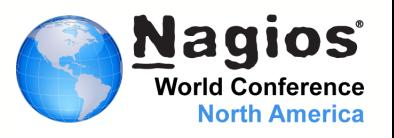

- Follow the sun
	- Some of our team is in Ukraine, no more Tier 1 night on-call for us
- Nagios timeperiod and escalation are a pain to maintain
	- Nagios notification plugged to Google Calendar
		- Using our own notification script for email and paging
		- Google Clendar make it easy for each team to manage their own on-call calendar
		- Support for multiple Tier and complex schedules
		- Caching Google Calendar info locally every hour
	- Simpler definitions and rules in Nagios contacts
	- Notify only people on-call, unless they asked for "off call" emails

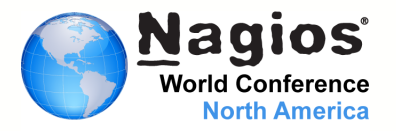

#### Using Google Calendar…

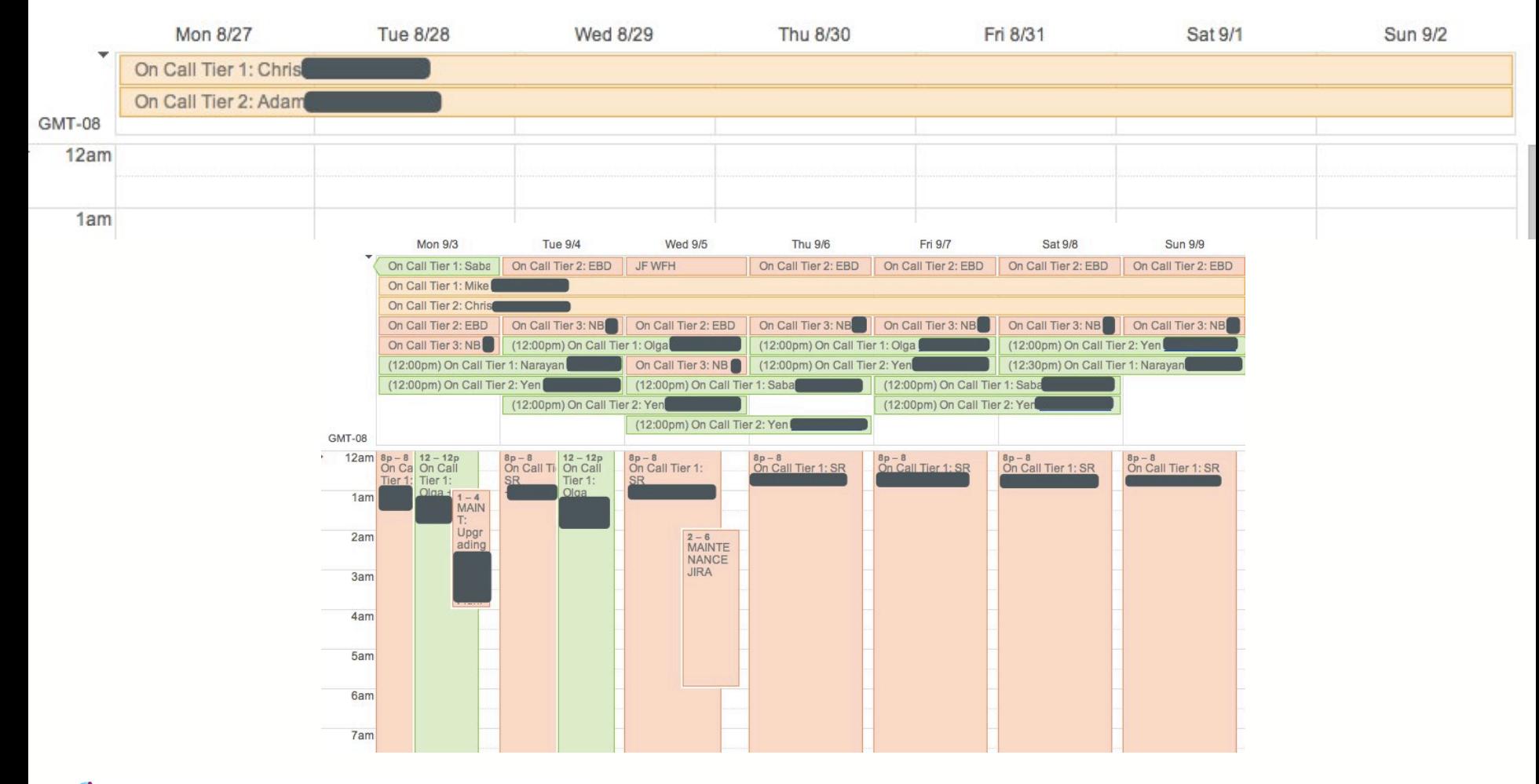

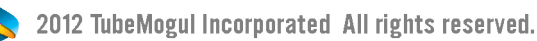

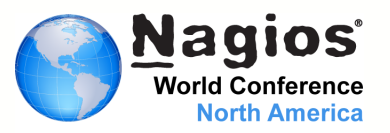

- Simple contact definitions
- Google Calendar info
- Tier Filter (Regex)
- Tier Interval (time to wait before escalating alert since last tier)
- Off call email

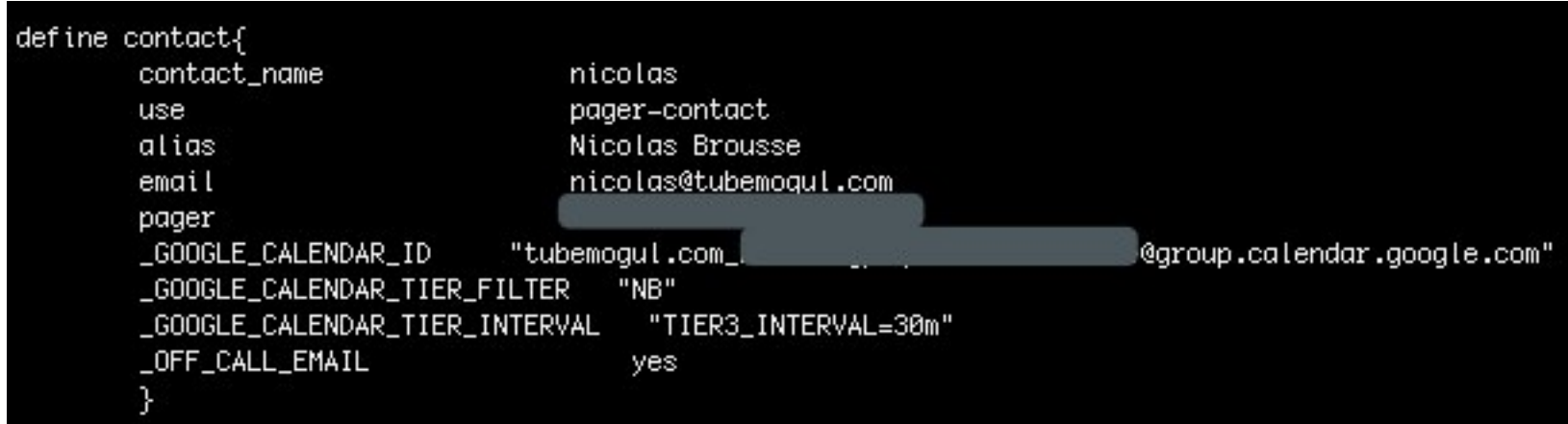

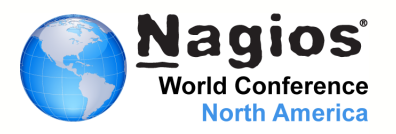

# Who is on-call right now?

If multiple Tier of same level, pick one. If a Tier doesn't answer, escalate to next Tier. DON'T GIVE UP!!!

#### ops

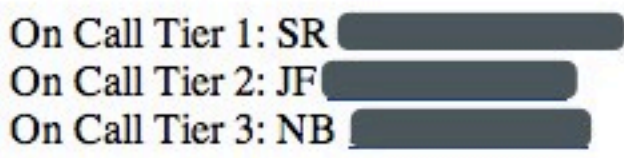

#### **stats**

On Call Tier 1: Mike On Call Tier 2: Chris

#### rtb

On Call Tier 1: Nate On Call Tier 2: Yen

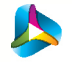

# Efficient on-call rotation

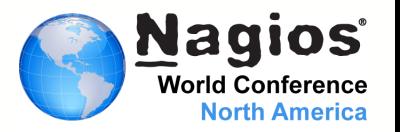

On-call contact fetched from Google Calendar at the bottom of the alert makes our life easier!

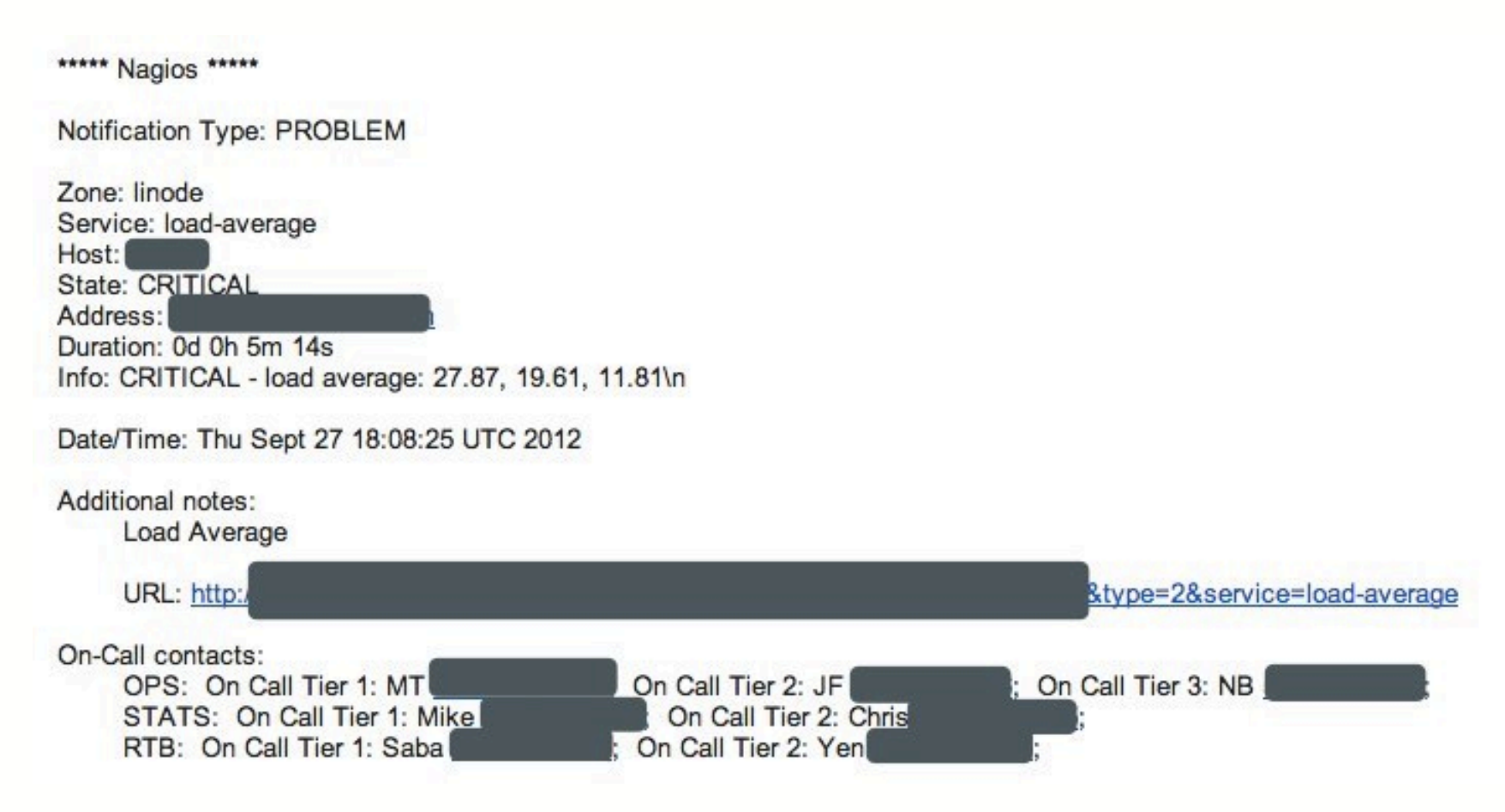

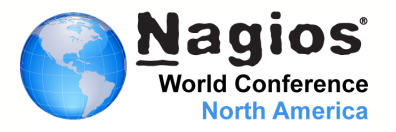

#### We disable most notification and only care of a cluster status

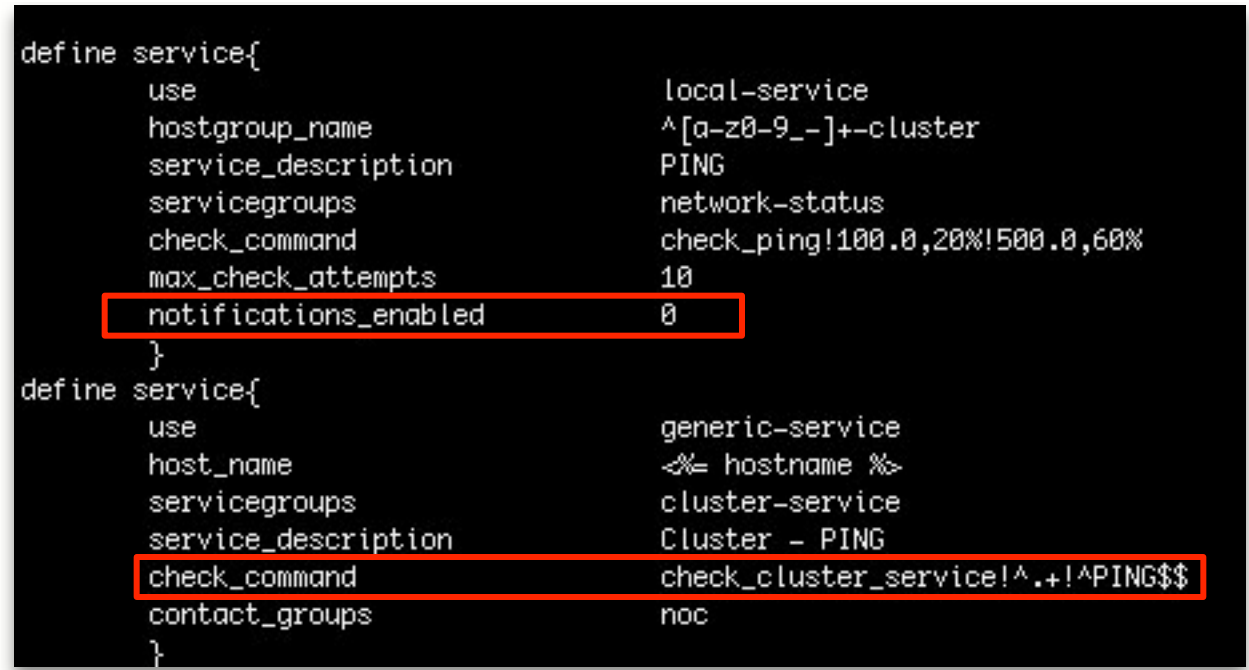

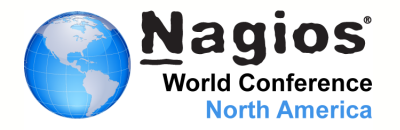

## Most of our checks are based on Ganglia RRD files

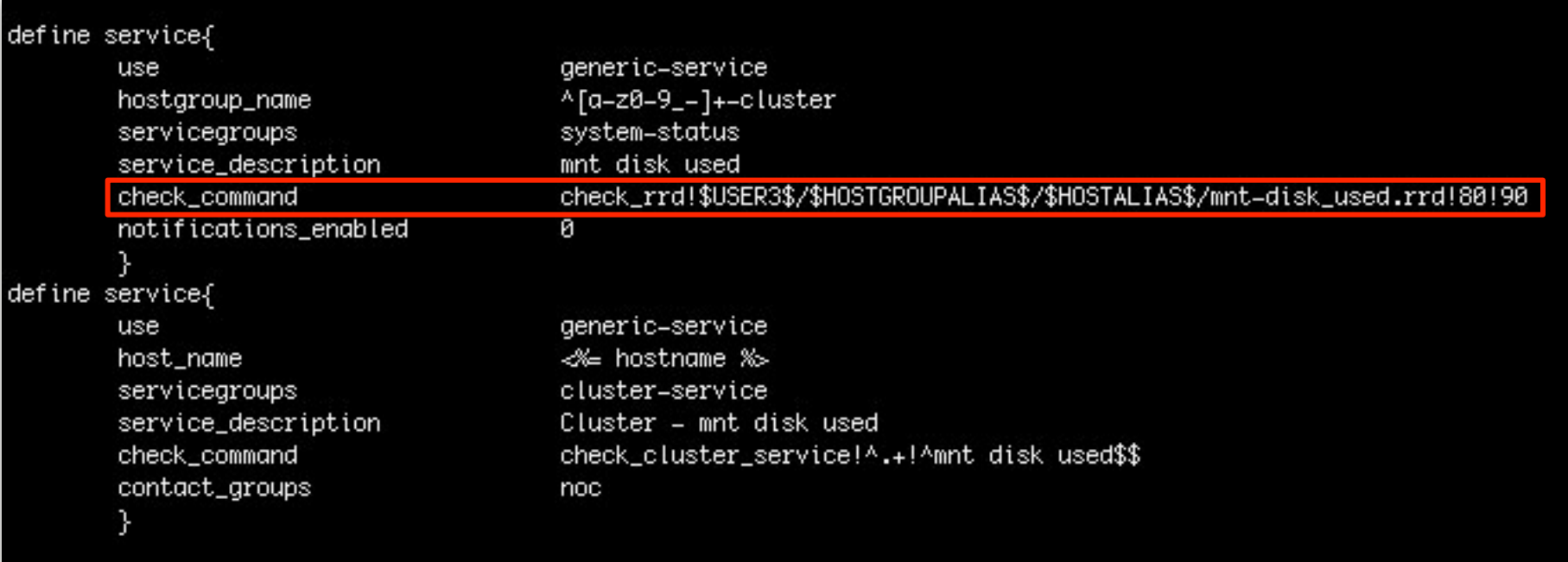

# Efficient monitoring

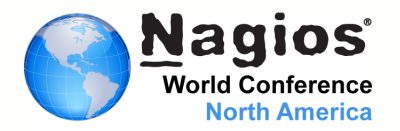

#### It become really easy to monitor any metrics returned by Ganglia

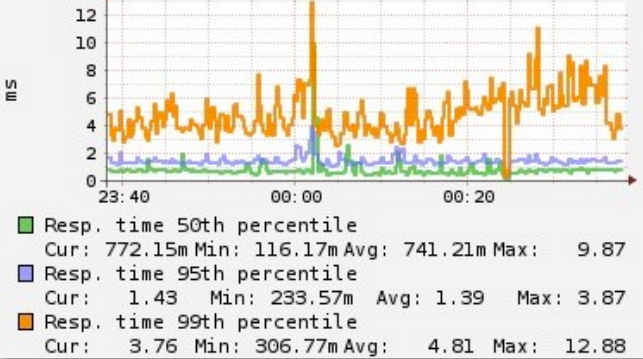

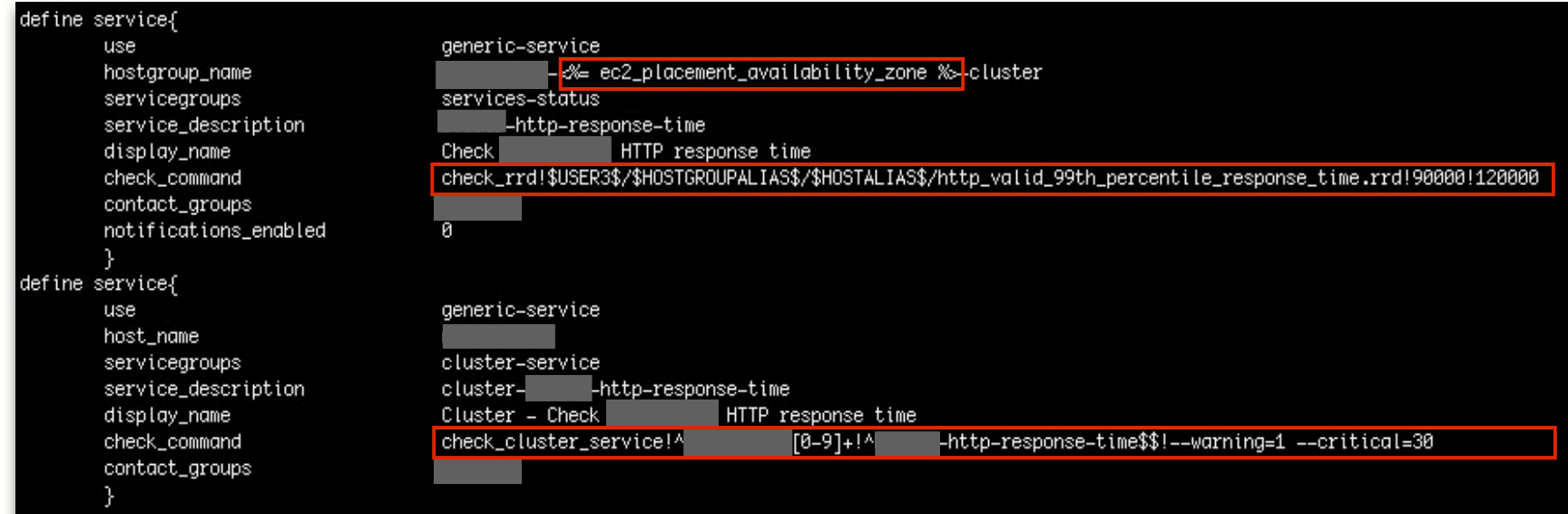

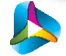

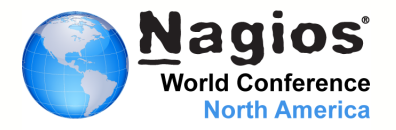

#### We can check cluster status by hosts/services but also per returned messages !

# nagios status file check for hosts define command{ command\_name check cluster service \$USER1\$/check\_nagios\_status --host-regex=\$ARG1\$ --service-regex=\$ARG2\$ \$ARG3\$ command\_line 3 # nagios status file check for services msg define command{ command\_name check\_cluster\_service\_msq \$USER1\$/check\_nagios\_status\_msg --host-regex=\$ARG1\$ --service-regex=\$ARG2\$ --msg-filter=\$ARG3\$ \$ARG4\$ command\_line

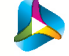

# Efficient monitoring

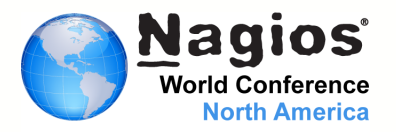

Usage: check\_nagios\_status [options]

#### Options: show this help message and exit  $-h, -h$ elp Verbose logging. (default: False) -v, --verbose --status-file=STATUS\_FILE Path to the Nagios status file. (default: /opt/nagios/var/status.dat) --host-regex=H0ST\_REGEX Regex used to filter host name. --service-regex=SERVICE\_REGEX Regex used to filter service description. (default: none) -w WARNING, --warning=WARNING Warning threshold in percent. (default: 30) -c CRITICAL, --critical=CRITICAL Critical threshold in percent. (default: 60) -u UNKNOWN, -- unknown=UNKNOWN Unknown threshold in percent. (default: none)

Usage: check\_nagios\_status\_msg [options]

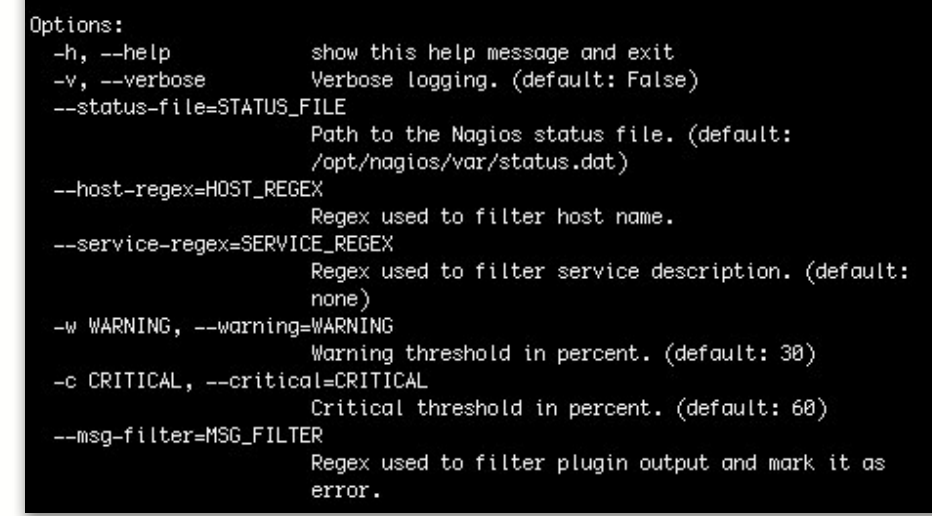

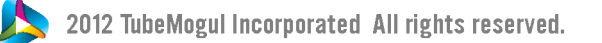

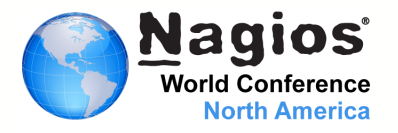

## Using Graphite Federated Storage

- One place to see all our metrics from all the world
- No delay due to rsync of RRD files
- Graph close to real time, delay only due to rrdcached flushing interval

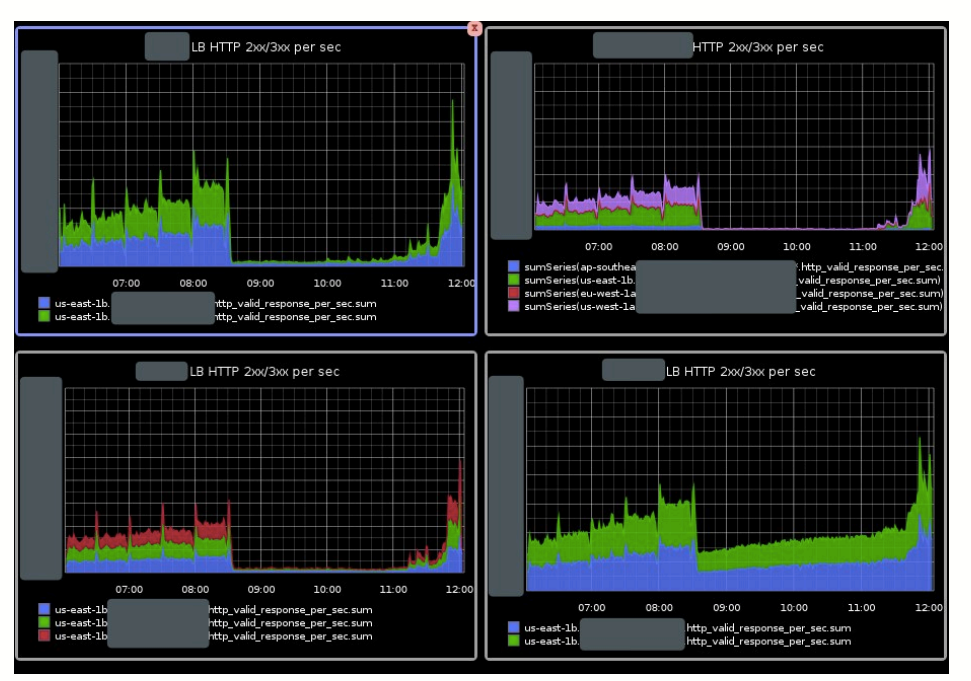

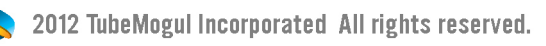

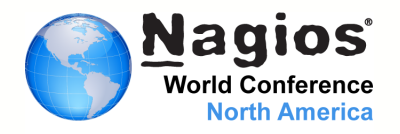

Some hot topics…

- Do trending alert with Nagios based on Graphite/Ganglia data
- Better automation for non-cloud servers
- Ensure we can scale our monitoring when using hybrid cloud (Eucalyptus) or multiple public cloud provider
- Get a better centralized view of our different Nagios

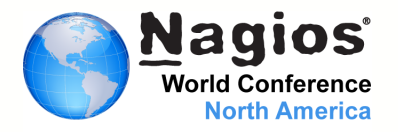

## All this wouldn't be possible without a strong System Operation team

Andrey Shestakov Eamon Bisson Donahue Justin Francisconi Marylene Tanfin Nicolas Brousse Stan Rudenko

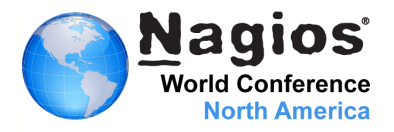

# TubeMogul is Hiring ! http://www.tubemogul.com/jobs jobs@tubemogul.com

## Follow us on Twitter

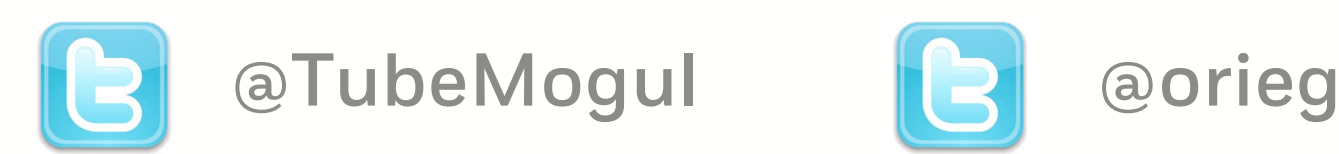

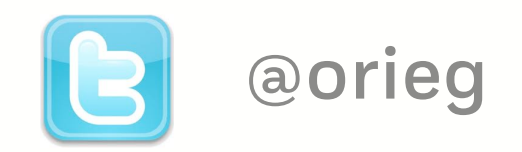

12 TubeMogul Incorporated All rights reserved.